## **Reactis V2019** Released June 28, 2019

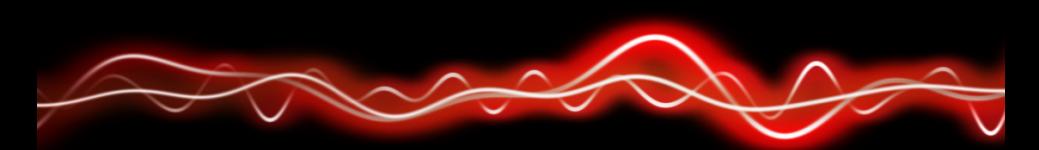

## ה ור**יף היף** ורי<del>ח</del>סרי 01001

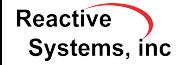

©2019 Reactive Systems, Inc. - 1 / 5

## New Simulink Support

- $\blacktriangleright$  R2019a.
- $\blacktriangleright$  Discrete FIR Filter block.
- $\blacktriangleright$  In/Out Bus Element blocks.
- $\triangleright$  Bus output/input for Pre-Lookup and Interpolation blocks.
- $\blacktriangleright$  LookupTable and Breakpoint data objects to specify lookup tables.
- $\triangleright$  4-dimensional lookup tables if all types are uniform floating-point types.
- ▶ Placing Model Reference blocks within Variant Subsystem blocks.
- $\blacktriangleright$  Bus access within S-Function.
- $\triangleright$  Stateflow charts in libraries where different instances use different data types.

**Reactive** Systems, inc. The supported subset of Embedded MATLAB has been extended to include:

- $\blacktriangleright$  Functions: sort, norm, erf, polyfit, expm.
- $\blacktriangleright$  The use of line continuation  $(...)$  in more places.
- $\blacktriangleright$  The use of line continuation  $(...)$  as an end of line comment.
- $\triangleright$  Casting enumerated values to numeric values.
- $\triangleright$  The use of enumerated types referenced only in EML and not from Simulink.
- $\triangleright$  Accessing constant properties of MATLAB objects.

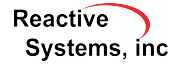

## Other improvements

- $\triangleright$  When synchronizing top-level input ports, Reactis now imports min/max values set within Simulink bus objects.
- $\blacktriangleright$  If a coverage target is excluded in a referenced model then it will also be excluded in the parent model.
- $\triangleright$  Show simulation step count when running Tester with time limit.
- $\blacktriangleright$  Improved highlighting and reporting of unreachable assertions.
- ▶ Added "min" and "max" settings in user-quided simulation which will set the minimum/maximum allowed value for the given port.
- $\blacktriangleright$  Produce fewer and more specific warnings about Data Store Read/Write blocks without priorities.

**Reactive** Systems, inc.  $\blacktriangleright$  rsRunTests now supports models with buses on top-level output ports.

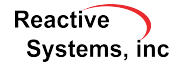